## Package 'grPipe'

June 9, 2022

## Type Package Title Graphviz Pipeline Plot Based on Grids (grPipe: Graphviz Pipeline) Version 0.1.0 Description Create a grid-based graphviz using the following functions: 1 - Creating the data.frame where the nodes are; 2 - Adding and editing nodes; 3 - Plotting these nodes. License GPL  $(>= 3)$ Encoding UTF-8 Imports DiagrammeR, DiagrammeRsvg, dplyr, magrittr, rsvg, png, grid RoxygenNote 7.2.0 NeedsCompilation no Author Daniel Gaspar Gonçalves [aut, cre] Maintainer Daniel Gaspar Gonçalves <daniel.gaspar.goncalves@gmail.com> Repository CRAN

Date/Publication 2022-06-09 07:50:05 UTC

### R topics documented:

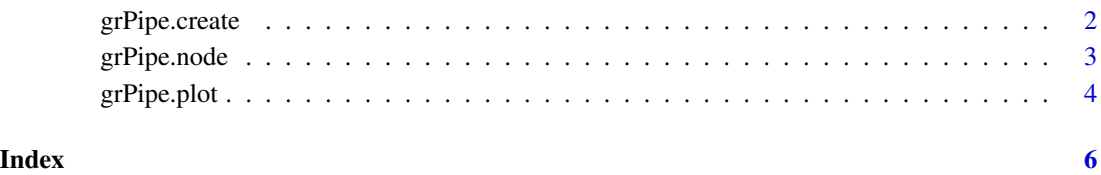

<span id="page-1-0"></span>

#### Description

if nrow or ncol parameters are equal zero, then the output will be an empty data.frame.

#### Usage

 $grPipe.create(nrow = 0, ncol = 0)$ 

#### Arguments

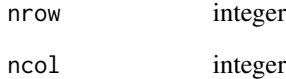

#### Value

Returns a data.frame with 3 columns (id, id\_next and text) where:

- if nrow==0 or ncol==0, then return an empty data.frame;
- if nrow>0 and ncol>0, then return a data.frame with one row:
	- id = paste0(LETTERS[nrow], ncol)
	- $-$  id\_next = NA
	- $-$  text = NA

#### Author(s)

Daniel Gaspar Gonçalves

#### Examples

```
nodes = grPipe.create()
nodes = grPipe.create(nrow = 2, ncol = 5)
```
<span id="page-2-0"></span>

#### Description

add a new node if it doesn't exist or update an existing one.

#### Usage

```
grPipe.node(nodes, id, id_next, text)
```
#### Arguments

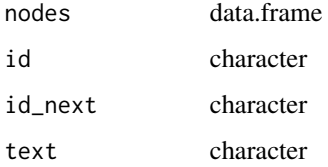

#### Value

Returns a data.frame with 3 columns (id, id\_next and text) where:

- If id and id\_next already exist in the data.frame nodes, then return the data.frame nodes with the value text updated;
- Otherwise, add a row in the data.frame nodes with the values passed (id, id\_next and text) and then return the data.frame nodes.

#### Author(s)

Daniel Gaspar Gonçalves

#### Examples

```
nodes = grPipe.create(2,5)
nodes = grPipe.node(nodes, "A1", "A2", "input")
nodes = grPipe.node(nodes, "A2", "B2", "step 1")
nodes = grPipe.node(nodes, "B2", "B3", "step 2")
nodes = grPipe.node(nodes, "B3", "B4", "step 3")
nodes = grPipe.node(nodes, "B4", "A4", "step 4")
nodes = grPipe.node(nodes, "A4", "A5", "step 5")
nodes = grPipe.node(nodes, "A5", NA, "output")
```
<span id="page-3-0"></span>

#### Description

save grPipe nodes in pngfile path.

#### Usage

```
grPipe.plot(
 nodes,
 pngfile,
 title = "plot = TRUE,
  showGrid = FALSE,
 colSpace = 0.5,
 rowSpace = 0.5)
```
#### Arguments

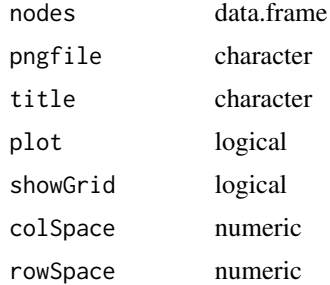

#### Value

No return value.

#### Author(s)

Daniel Gaspar Gonçalves

#### Examples

```
nodes = grPipe.create(2,5)nodes = grPipe.node(nodes, "A1", "A2", "input")
nodes = grPipe.node(nodes, "A2", "B2", "step 1")
nodes = grPipe.node(nodes, "B2", "B3", "step 2")
nodes = grPipe.node(nodes, "B3", "B4", "step 3")
nodes = grPipe.node(nodes, "B4", "A4", "step 4")
nodes = grPipe.node(nodes, "A4", "A5", "step 5")
```

```
nodes = grPipe.node(nodes, "A5", NA, "output")
grPipe.plot(nodes, tempfile(), showGrid = TRUE)
grPipe.plot(nodes, tempfile(), showGrid = FALSE)
```
# <span id="page-5-0"></span>Index

grPipe.create, [2](#page-1-0) grPipe.node, [3](#page-2-0) grPipe.plot, [4](#page-3-0)